## Package 'FSTpackage'

June 27, 2017

#### Type Package

Title Unified Sequence-Based Association Tests Allowing for Multiple Functional Annotation Scores

Version 0.1

Date 2016-12-14

Author Zihuai He

Maintainer Zihuai He <zihuai@umich.edu>

Description Functions for sequencing studies allowing for multiple functional annotation scores. Score type tests and an efficient perturbation method are used for individual gene/large gene-set/genome wide analysis. Only summary statistics are needed.

License GPL-3

Depends R (>= 2.10), CompQuadForm, SKAT, Matrix, MASS, mvtnorm

NeedsCompilation no

Repository CRAN

Date/Publication 2017-06-27 16:00:43 UTC

### R topics documented:

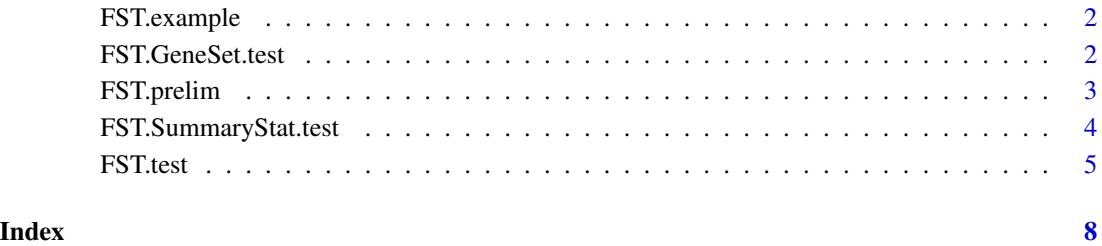

<span id="page-1-0"></span>FST.example *Data example for FSTest (tests for genetic association allowing for multiple functional annotation scores)*

#### Description

The dataset contains outcome variable Y, covariate X, genotype data G, functional scores Z and gene-set ID for each variable GeneSetID.

#### Usage

data(FST.example)

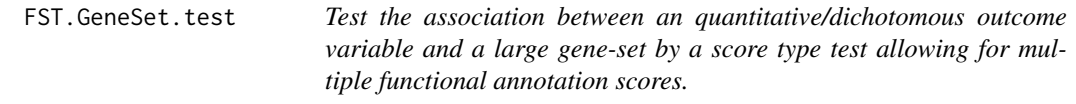

#### Description

Once the preliminary work is done using "FST.prelim()", this function tests a specifc gene.

#### Usage

```
FST.GeneSet.test(result.prelim,G,Z,GeneSetID,Gsub.id=NULL,weights=NULL,
B=5000,impute.method='fixed')
```
#### Arguments

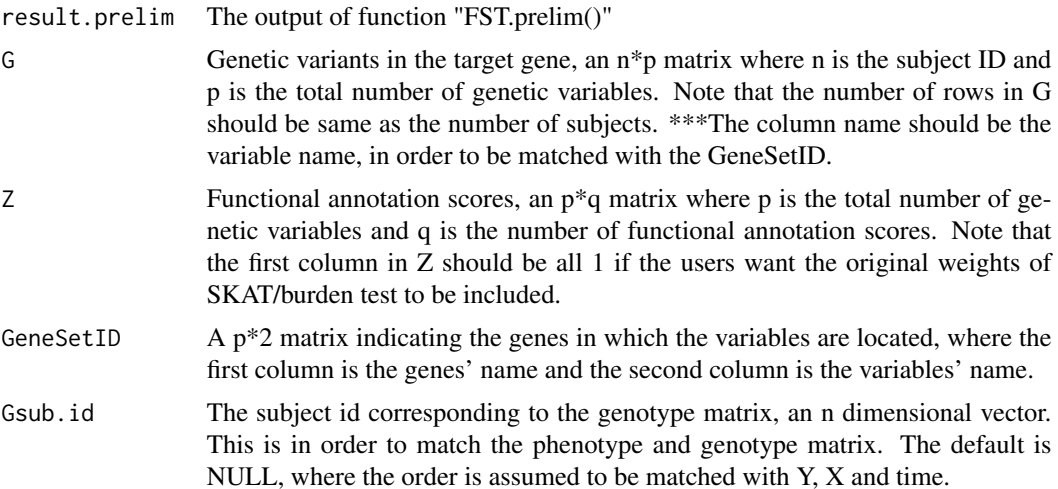

#### <span id="page-2-0"></span>FST.prelim 3

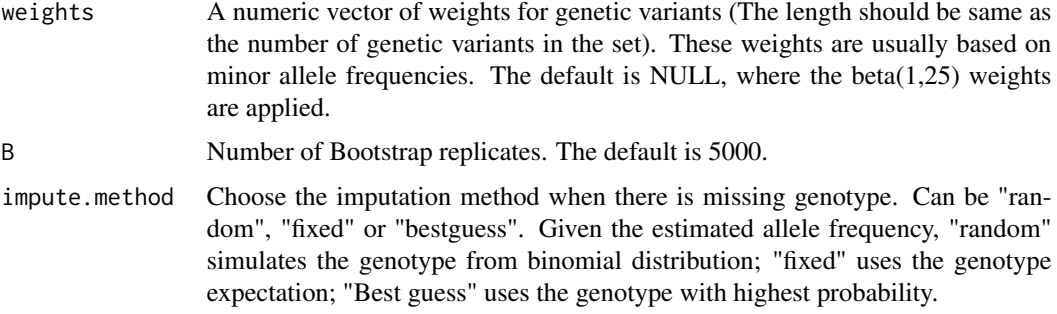

#### Value

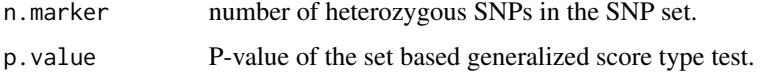

#### Examples

```
## FST.prelim does the preliminary data management.
# Input: Y, X (covariates)
## FST.test tests a region.
# Input: G (genetic variants), Z (functional annotation scores) and result of FST.prelim
library(FSTpackage)
# Load data example
# Y: outcomes, n by 1 matrix where n is the total number of observations
# X: covariates, n by d matrix
# G: genotype matrix, n by p matrix where n is the total number of subjects
# Z: functional annotation matrix, p by q matrix
data(FST.example)
Y<-FST.example$Y;X<-FST.example$X;G<-FST.example$G;Z<-FST.example$Z;GeneSetID<-FST.example$GeneSetID
# Preliminary data management
result.prelim<-FST.prelim(Y,X=X,out_type='D')
# test with 5000 bootstrap replicates
result<-FST.GeneSet.test(result.prelim,G,Z,GeneSetID,B=5000)
```
FST.prelim *The preliminary data management for FST (functional score tests)*

#### Description

Before testing a specific gene using a score type test, this function does the preliminary data management, such as fitting the model under the null hypothesis.

#### <span id="page-3-0"></span>Usage

FST.prelim(Y, X=NULL, id=NULL, out\_type="C")

#### Arguments

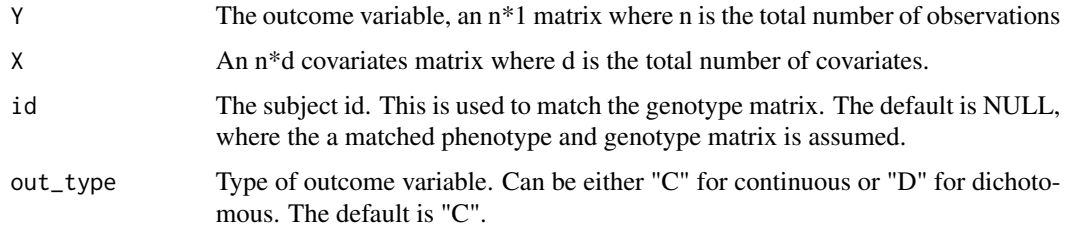

#### Value

It returns a list used for function FST.test().

#### Examples

library(FSTpackage)

```
# Load data example
# Y: outcomes, n by 1 matrix where n is the total number of observations
# X: covariates, n by d matrix
# G: genotype matrix, n by p matrix where n is the total number of subjects
# Z: functional annotation matrix, p by q matrix
data(FST.example)
Y<-FST.example$Y;X<-FST.example$X;G<-FST.example$G
# Preliminary data management
result.prelim<-FST.prelim(Y,X=X)
```
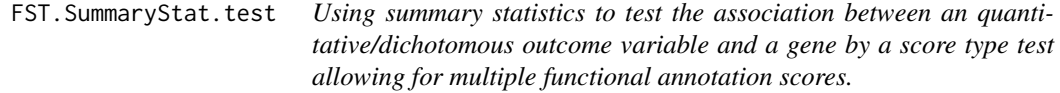

#### Description

This function tests a specific gene using summary statistics (score vector and its covariance matrix)

#### Usage

FST.SummaryStat.test(score,Sigma,Z,weights,B=5000)

#### <span id="page-4-0"></span>FST.test 5

#### Arguments

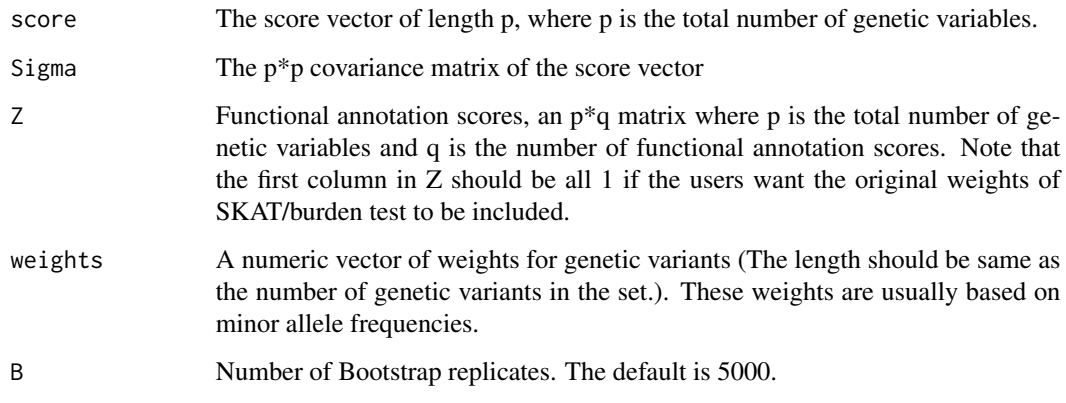

#### Value

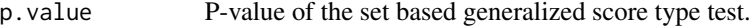

#### Examples

```
## FST.SummaryStat.test tests a region.
# Input: score (a score vector), Sigma (the covariance matrix of the score vector)
library(FSTpackage)
data(FST.example)
score<-FST.example$score;Sigma<-FST.example$Sigma;Z<-FST.example$Z;weights<-FST.example$weights
# test with 5000 bootstrap replicates
result<-FST.SummaryStat.test(score,Sigma,Z,weights,B=5000)
```
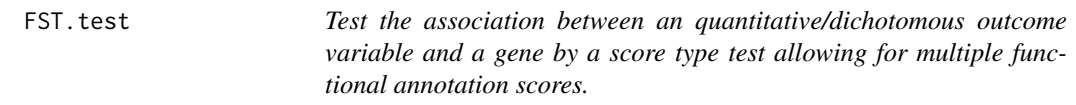

#### Description

Once the preliminary work is done using "FST.prelim()", this function tests a specifc gene.

#### Usage

FST.test(result.prelim,G,Z,Gsub.id=NULL,weights=NULL,B=5000,impute.method='fixed')

#### Arguments

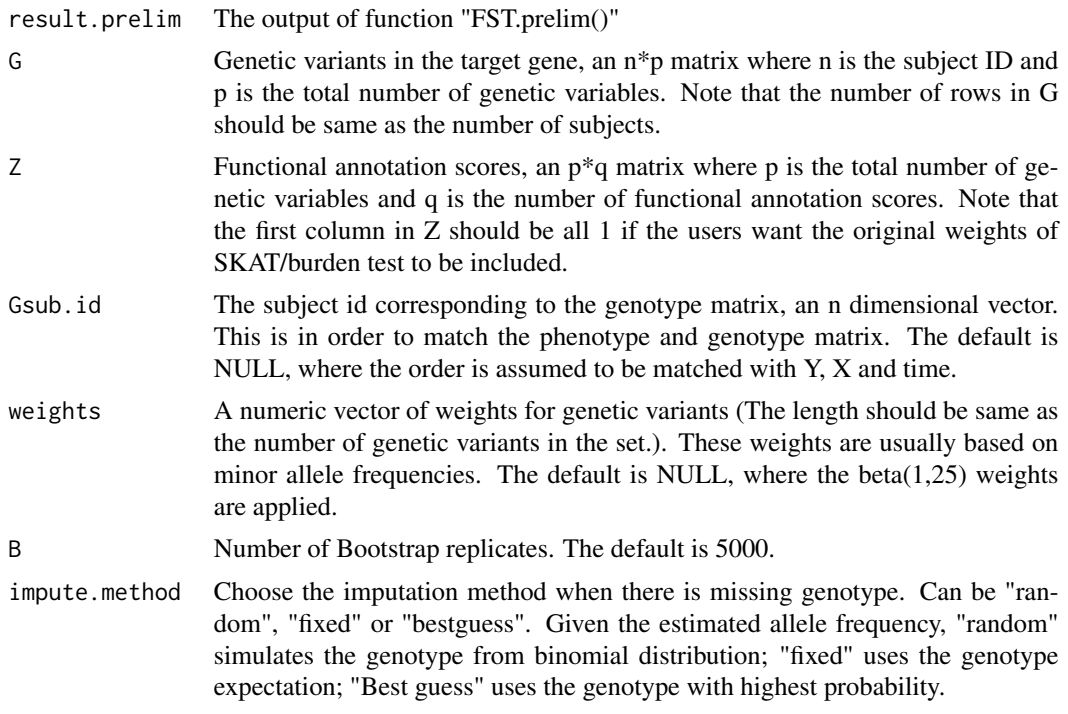

#### Value

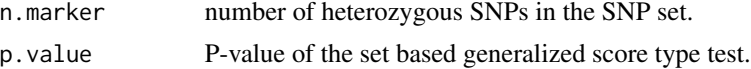

#### Examples

```
## FST.prelim does the preliminary data management.
# Input: Y, X (covariates)
## FST.test tests a region.
# Input: G (genetic variants), Z (functional annotation scores) and result of FST.prelim
```
library(FSTpackage)

```
# Load data example
# Y: outcomes, n by 1 matrix where n is the total number of observations
# X: covariates, n by d matrix
# G: genotype matrix, n by p matrix where n is the total number of subjects
# Z: functional annotation matrix, p by q matrix
data(FST.example)
Y<-FST.example$Y;X<-FST.example$X;G<-FST.example$G;Z<-FST.example$Z
```

```
# Preliminary data management
result.prelim<-FST.prelim(Y,X=X,out_type='D')
```
#### FST.test 7

# test with 5000 bootstrap replicates result<-FST.test(result.prelim,G,Z,B=5000)

# <span id="page-7-0"></span>Index

∗Topic datasets FST.example, [2](#page-1-0) ∗Topic preliminary work FST.prelim, [3](#page-2-0) ∗Topic test FST.GeneSet.test, [2](#page-1-0) FST.SummaryStat.test, [4](#page-3-0) FST.test, [5](#page-4-0) FST.example, [2](#page-1-0) FST.GeneSet.test, [2](#page-1-0) FST.prelim, [3](#page-2-0) FST.SummaryStat.test, [4](#page-3-0) FST.test, [5](#page-4-0)